# <span id="page-0-0"></span>Complementos para la formación en matemáticas Matemáticas y otras ciencias

María J. Cáceres

3 de diciembre de 2020

# **Índice**

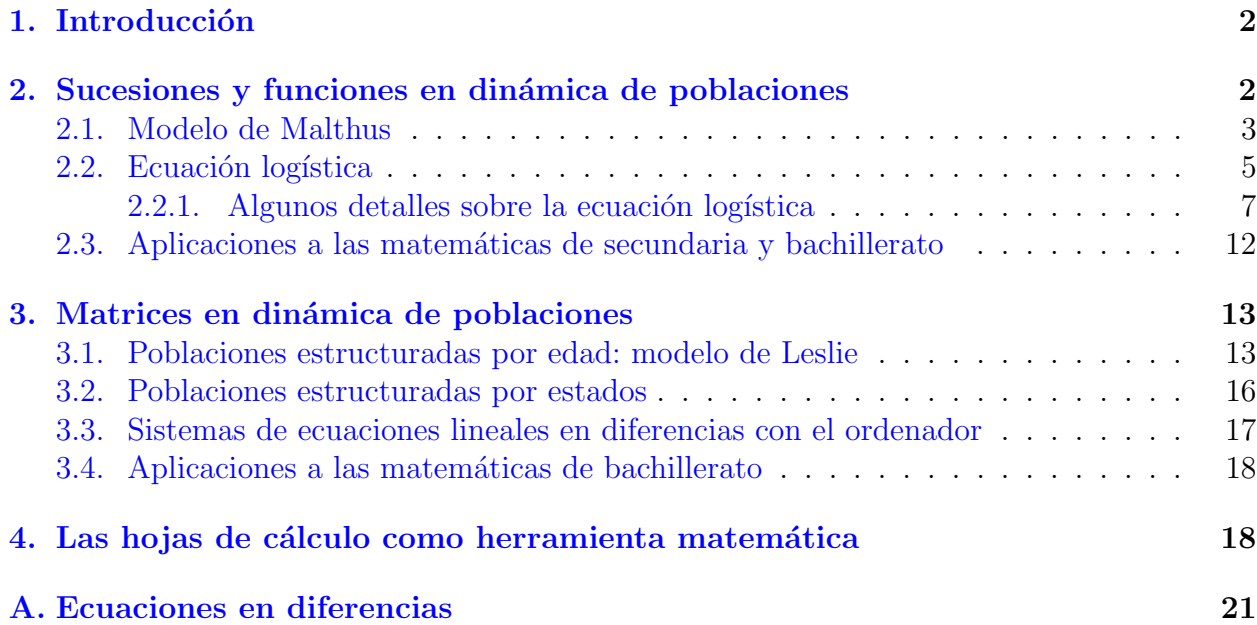

 $k$ Estas notas sólo\* pretenden ser una ayuda para el estudio de esta parte de la asignatura. Probablemente tengan erratas, por lo que si las encuentras o se te ocurre cualquier comentario o idea para mejorar su contenido, puedes escribirme a: caceresg@ugr.es.

Para un estudio detallado de los modelos aqu´ı presentados puedes consultar las siguientes referencias:

H. Anton. Introducción al álgebra lineal. Editorial Limusa, 1990.

H. Caswell, Matrix population models. Construction, analysis and interpretation. Sinauer Associates, Inc. Publishers. Sunderlanda, Massachusetts. 2001.

M. Teresa González Manteiga. Modelos matemáticos discretos en las Ciencias de la Naturaleza. Teoría y problemas. Ediciones D´ıaz de Santos, 2003.

R. Ortega Ríos. Modelos matemáticos. Editorial Universidad de Granada, 2013.

C. Rorres, H. Anton. Aplicaciones de álgebra lineal. Editorial Limusa, 1979.

H.R. Thieme. Mathematics in Population Biology. Princenton University Press, 2003.

E. Yeargers, R. Shonkwiler, J. Herod. An introduction to the mathematics of Biology. Birkhauser, 1996. Estos apuntes están sujetos a la Licencia Creative Commons Atribución-NoComercial-CompartirIgual 4.0 Internacional. Para ver una copia de esta licencia, visite [http://creativecommons.org/licenses/by-nc-sa/](http://creativecommons.org/licenses/by-nc-sa/4.0/) [4.0/](http://creativecommons.org/licenses/by-nc-sa/4.0/) o envíe una carta a Creative Commons, PO Box 1866, Mountain View, CA 94042, USA.

\*Disculpad mi disidencia con las tildes.

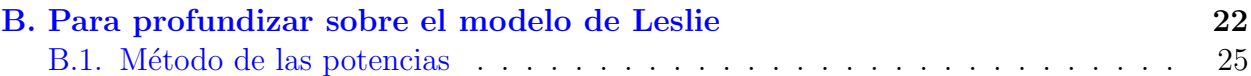

# <span id="page-1-0"></span>1. Introducción

Una de las principales dificultades que presenta la enseñanza de las matemáticas en ESO, Bachillerato y FP es la aparente desconexión que percibe el alumnado, entre la realidad y las matemáticas. Este parece considerar las matemáticas como una serie de algoritmos y abstracciones complejas, que sólo valen para aprobar la asignatura de matemáticas. Por otro lado, cuando se plantean situaciones cotidianas, que acerquen la realidad y las matemáticas, aparece la dificultad de pasar el lenguaje verbal, en el que se plantea la situación sujeta a análisis, al lenguaje matemático.

Con este bloque de la asignatura *Complementos para la formación en matemáticas* queremos mostrar una serie de aplicaciones sencillas originadas en biología. Estos ejemplos nos servir´an para resaltar la importancia de las sucesiones, las funciones, las derivadas de funciones y las matrices. Así como, destacar la importancia del modelado como clave imprescindible en el uso de la matem´aticas para resolver problemas en otras disciplinas: f´ısica, biología, geología, economía,  $\ldots$ 

Comenzaremos analizando, en la sección [2](#page-1-1) el uso de las sucesiones de números y de las funciones en el estudio de la dinámica de poblaciones. Concretamente derivaremos el modelo de Malthus, partiendo de premisas muy elementales, para entender bajo qué condiciones el modelo puede ser válido, y bajo cuáles otras tiene carencias. En este último caso, propondremos un modelo que supla algunas de dichas carencias (modelo logístico). En la sección [3](#page-12-0) veremos las matrices como una herramienta sencilla para estudiar la dinámica de una población estructura en grupos de edad (modelo de Leslie). Finalmente, en la sección [4](#page-17-1) presentamos las hojas de cálculo como una herramienta sencilla y muy útil para ilustrar todo lo aprendido en las secciones anteriores. Completamos estas notas de clase con dos apéndices en los que se profundiza un poco más sobre ciertos aspectos matemáticos relacionados con las secciones anteriores.

# <span id="page-1-1"></span>2. Sucesiones y funciones en dinámica de poblaciones

Imaginemos que estamos estudiando el tamaño (número de miembros) de una población determinada, mediante recuentos anuales. Cada recuento anual tendrá asociado un número (el de miembros de la población en ese año). Así podemos denotar por  $p_n$  el número de miembros de la población en el recuento n, entendiendo que  $n = 0$  denota el recuento inicial. Observamos de este modo que  $\{p_n\}$  es una sucesión de números. Una pregunta natural sería ¿podemos conocer el tamaño de la población a largo plazo? Evidentemente la respuesta a esta pregunta está supeditada a tener más información sobre la población. Y constituye más un problema biológico que matemático. En la siguiente subsección veremos cómo partiendo de distintas premisas biológicas llegamos a plantear diferentes modelos matemáticos que pueden dar respuesta a la pregunta anterior.

### <span id="page-2-0"></span>2.1. Modelo de Malthus

Supongamos que queremos plantear un modelo matemático que describa el tamaño de una poblaci´on aislada (ni llegan, ni se marchan miembros). Para ello, representamos por  $p_n$  el número de miembros en el recuento n. Conocido este número podemos pensar que el tamaño de la población en el recuento siguiente  $n + 1$  será

$$
p_{n+1} = p_n + \text{Nacen} - \text{Mueren}.
$$

¿Cómo determinar el número de nacimientos y defunciones?

$$
Nacen = f p_n, \quad Mueren = m p_n,
$$

donde f y m son los índices de natalidad y mortalidad, respectivamente<sup>[1](#page-2-1)</sup>. Por tanto, encontramos que

<span id="page-2-2"></span>
$$
p_{n+1} = (1 + (f - m))p_n.
$$
\n(1)

Esta expresión nos permite hacer las siguientes observaciones:

1. Conocido  $p_0$ , tamaño de la población inicialmente, se conoce el tamaño de la población en todos los recuentos posteriores, puesto que:

$$
p_1 = (1 + (f - m))p_0, \quad p_2 = (1 + (f - m))p_1 = (1 + (f - m))^2 p_0, \dots
$$

en general se llega a:

$$
p_n = (1 + (f - m))^n p_0.
$$

Por tanto las soluciones de  $(1)$  son sucesiones, cuyos términos siguen una progresión geométrica de razón  $(1 + (f - m))$ .

- 2. Puesto que  $p_n = (1 + (f m))^n p_0$  observamos que, considerando  $p_0 \neq 0$ :
	- Si  $f > m$ , la población crece con el tiempo.
	- Si  $f < m$ , la población decrece.
	- Si  $f = m$  la población se mantiene constante.

Biológicamente es obvio, ya que si el índice de natalidad es superior al de mortalidad la población debe crecer y en caso contrario decrecer. Si ambos índices son iguales la población tendría siempre el mismo tamaño.

3. ¿Es razonable este modelo para aproximar poblaciones cuyos son miembros grandes?

Este modelo condena a las poblaciones a la extinción o al crecimiento ilimitado. El crecimiento ilimitado en un espacio finito parece poco razonable. Sin embargo, el modelo puede ser válido, por ejemplo, para bacterias, ya que en función de su tamaño el espacio limitado, pero suficientemente grande, supongamos la Tierra, no es un problema. También puede ser válido para predicciones en periodos cortos de tiempo, incluso para poblaciones con miembros grandes.

<span id="page-2-1"></span><sup>&</sup>lt;sup>1</sup>La ecuación  $p_{n+1} = (1+(f-m))p_n$  ¿tiene sentido biológico para cualesquiera f y m constantes positivas? (en el sentido de que para cada  $n, p_n$  sea una cantidad no negativa).

- 4. ¿Qu´e ha fallado en el modelo? El modelo no tiene en cuenta que la Tierra es finita, ni los fenómenos migratorios y que por tanto las tasa de natalidad y mortalidad no pueden ser constantes.
- 5. ¿Cómo plantearíamos un modelo más realista?

Antes de pasar a proponer un modelo más realista, hacemos unos comentarios sobre el modelo de Malthus en su versión continua, es decir, considerando que se quiere conocer el tamaño de la población en todo instante de tiempo:

<span id="page-3-1"></span>
$$
P'(t) = (\tilde{f} - \tilde{m}) P(t).
$$
\n(2)

En ese caso, la solución no es una sucesión de números, sino una función real que toma valores positivos<sup>[2](#page-3-0)</sup>. Observamos que en la versión continua también se describe una población que crece ilimitadamente si  $\tilde{f} > \tilde{m}$  y decrece tendiendo a la extinción si  $\tilde{f} < \tilde{m}$  *i* por qué?

A la vista de los dos modelos de Malthus presentados, modelo discreto [\(1\)](#page-2-2) y modelo continuo [\(2\)](#page-3-1) podemos se˜nalar los siguientes comentarios:

- 1. Ambos modelos pretenden describir la evolución del tamaño de una determinada población.
- 2. Desde un punto de vista biológico la diferencia entre ambos modelos está en la dependencia temporal de su tama˜no. En el modelo discreto, el tiempo se mide en ciertos instantes, dependiendo de la periodicidad de los recuentos (días, semanas, meses, años  $\dots$ ), mientras que en el modelo continuo se podría conocer el tamaño de la población en todo instante de tiempo.
- 3. La concepción diferente del tiempo, discreta o continua, provoca que la solución de la ecuación matemática planteada tenga una naturaleza distinta: sucesión o función, respectivamente.

$$
P(t + \Delta t) = P(t) + \text{Nacen} - \text{Mueren}.
$$

pero en este caso representamos las tasa de natalidad y mortalidad teniendo en cuenta el tiempo transcurrido, es decir,  $\Delta t$ :

$$
\text{Nacen} = \tilde{f} \, \Delta t \, P(t) \,, \quad \text{Mueren} = \tilde{m} \, \Delta t \, P(t),
$$

donde  $\tilde{f}$  y  $\tilde{m}$  son los índices de natalidad y mortalidad, respectivamente. Por tanto, encontramos que

$$
P(t + \Delta t) = P(t) + \tilde{f} \Delta t P(t) - \tilde{m} \Delta t P(t)
$$

o, escrito de otro modo,

$$
\frac{P(t + \Delta t) - P(t)}{\Delta t} = (\tilde{f} - \tilde{m}) P(t).
$$
\n(3)

Si el paso del tiempo  $\Delta t$  se hace muy pequeño (es decir,  $\Delta t \to 0$ ) la velocidad media se convierte en velocidad instantánea, que no es otra cosa que la derivada de  $P$ . De este modo, de la ecuación discreta obtenemos la ecuación continua de Malthus (ecuación diferencial)

$$
P'(t) = (\tilde{f} - \tilde{m}) P(t).
$$

<span id="page-3-0"></span><sup>&</sup>lt;sup>2</sup>La justificación del modelo continuo es como sigue: representamos por  $P(t)$  el número de miembros en el instante t. Como razonábamos antes, conocido este número podemos pensar que el tamaño de la población, pasado un tiempo  $\Delta t$  será

4. Hay situaciones en las que ambos modelos matem´aticos se comportan de un modo parecido, pero también hay otras en las que el comportamiento es muy distinto. Por tanto, es importante saber cuál es la naturaleza del problema estudiado, es decir, si el tiempo es una variable continua o discreta. Por ejemplo, si se piensa en aves migratorias en una determinada charca ¿cómo se debe modelar el tiempo, continuo o discreto?

### <span id="page-4-0"></span>2.2. Ecuación logística

Buscamos una ecuación en diferencias (ecuación del tipo  $p_{n+1} = f(p_n)$  con f una función real, véase el apéndice [A](#page-20-0) para más detalles) que corrija las deficiencias de la ecuación discreta de Malthus  $p_{n+1} = r p_n$ , donde hemos agrupado todas las constantes, tomando  $r = 1+(f-m)$ . Esas deficiencias vienen de suponer que las tasas de fertilidad y natalidad son constantes, o dicho de otro modo que la tasa de crecimiento

$$
\frac{p_{n+1}}{p_n}
$$

es constante. Para evitar el crecimiento ilimitado o la extinción, nos planteamos una tasa de crecimiento que no sea constante y una primera aproximación es considerar una tasa de crecimiento lineal, que se haga más pequeña cuando aumente el número de individuos. Es decir, la tasa de crecimiento no es una constante, sino una recta como función de  $p_n$ decreciente<sup>[3](#page-4-1)</sup>:

<span id="page-4-2"></span>
$$
\frac{p_{n+1}}{p_n} = a - b p_n, \quad a, b > 0.
$$
 (5)

Pasando  $p_n$  al término de la derecha en la ecuación [\(5\)](#page-4-2) obtenemos la ecuación logística:

<span id="page-4-4"></span>
$$
p_{n+1} = (a - bp_n)p_n. \tag{6}
$$

Para garantizar la positividad de  $p_{n+1}$  debe verificarse que  $a - b p_n > 0$ , es decir,  $p_n < \frac{a}{b}$  $\frac{a}{b}$ , por tanto la población no puede crecer ilimitadamente. En la sección [2.2.1](#page-6-0) se demuestra que si  $0 < a \leq 4$  y  $p_0 < \frac{a}{b}$  $\frac{a}{b}$ , entonces  $p_n < \frac{a}{b}$  $\frac{a}{b}$ y por tanto se garantiza la positividad de $p_n$  en todos los recuentos.

- El <u>número de nacimientos</u> en función de  $p_n$  es  $(\alpha \beta p_n)$   $p_n$ . De este modo si hay muchos miembros en el instante n el número de nacimientos es menor, puesto que  $\alpha - \beta p$  es una función decreciente en  $\mathfrak{p}.$
- El <u>número de defunciones</u> en función de  $p_n$  es  $(\lambda + \gamma p_n) P_n$ , lo que significa que la probabilidad de muerte aumenta a medida que aumenta el tamaño de la población.
- El número de miembros en el instante  $n + 1$  es el número de miembros que había en el instante anterior  $n$ , más los nacimientos, menos las muertes, es decir:

<span id="page-4-3"></span>
$$
p_{n+1} = \underbrace{p_n}_{\text{la/e/os que había}} + \underbrace{(\alpha - \beta p_n) P_n}_{\text{la/e/os que nacen}} - \underbrace{(\lambda + \gamma p_n) P_n}_{\text{la/e/os que mueren}}.
$$
(4)

Podemos ordenar los términos de la ecuación  $(4)$  y obtenemos:

$$
p_{n+1} = (1 + \alpha - \lambda) p_n - (\beta + \gamma) p_n^2 = ((1 + \alpha - \lambda) - (\beta + \gamma) p_n) p_n,
$$

que tiene la forma de la ecuación [\(6\)](#page-4-4) escogiendo  $a = 1 + \alpha - \lambda$  y  $b = \beta + \gamma$ .

<span id="page-4-1"></span> ${}^{3}$ La motivación biológica de la ecuación [\(5\)](#page-4-2) es la siguiente: los índices de natalidad y mortalidad no son constantes (como pasaba en el modelo de Malthus), son de la forma  $\alpha - \beta p$  para la natalidad y  $\lambda + \gamma p$  para la mortalidad, siendo α, β,  $\lambda$  y  $\gamma$  ciertas constantes positivas. Esto significa que:

Nuevamente, una solución de la ecuación [\(6\)](#page-4-4) es una sucesión de números donde cada término se relaciona con el anterior mediante la fórmula que indica dicha ecuación. Sin embargo, en esta ocasión si partimos de  $p_0$  no podemos encontrar una expresión para su término general  $p_n$  dependiente de las constantes  $a, b \, y \, p_0^4$  $a, b \, y \, p_0^4$ .

Una pregunta más sencilla sería ¿existe un tamaño N tal que la población siempre tenga ese número de miembros en todos los recuentos? Esta pregunta traducida a nuestro ambiente matemático sería ¿existe un dato inicial  $p_0 = N$  tal que para todo  $n \, p_n = p_0 = N$ ? O dicho de otro modo, la pregunta es ¿tiene la ecuación logística alguna solución constante?, es decir,  $i$ existe una sucesión de números, con todo sus términos iguales a N tal que sea solución de la ecuación  $(6)$ ? Para responder a estas preguntas basta resolver la ecuación

$$
N = p_{n+1} = (a - bp_n)p_n = (a - bN)N
$$

es decir,  $N = (a - bN)N$ , que tiene como soluciones  $N = 0$  y  $N = \frac{a-1}{b}$  $\frac{-1}{b}$ . Y por tanto para que  $a-1$  $\frac{-1}{b}$  sea un posible tamaño de la población, debe ser un valor positivo, por lo que a debe ser mayor que 1. Como ya hemos dicho si tomamos  $p_0$  igual a esos valores tendremos que durante todos los recuentos el n´umero de miembros es el mismo. Pero ¿qu´e pasa si tomamos valores pr´oximos a esas cantidades constantes? La respuesta a esta pregunta requiere del concepto de *estabilidad* de soluciones constantes. Los detalles se pueden encontrar en el apéndice  $\overline{A}$ , aquí sólo mencionaremos la idea intuitiva, que además se puede entender bien con una hoja de cálculo. El concepto de estabilidad da una idea de cómo se comportan las soluciones con datos iniciales próximos a la solución constante. Así en el caso de la ecuación logística se sabe que cuando  $0 < a \leq 1$  la solución constantemente 0 es asintóticamente estable, es decir, si se empieza cerca del valor 0 la solución tiene a 0 a largo plazo. O dicho de otro modo, si inicialmente hay pocos miembros, a largo plazo la población se extinguirá. Sin embargo, si  $1 < a < 3$  la solución constantemente 0 se vuelve inestable. Es decir, en general, si inicialmente el tamaño de la población es pequeño, a largo plazo aumenta porque se aleja del valor 0. En ese rango de valores de  $a$  (1 <  $a$  < 3) la solución constantemente  $\frac{a-1}{b}$  es asintóticamente estable, es decir, si inicialmente el número de miembros ronda el valor  $\frac{a-1}{b}$ , a largo plazo el tamaño de la población se aproximará a exactamente ese valor,  $\frac{a-1}{b}$ .

Pero la "simple" ecuación logística, esconde soluciones con un comportamiento mucho más complejo que el descrito hasta ahora (se pueden consultar los detalles en la sección [2.2.1\)](#page-6-0). Concretamente, para  $3 < a \leq 4$  existen soluciones periódicas y aparece el fenómeno de caos, que tiene como consecuencia el efecto mariposa. Todos estos comportamientos se pueden observar con una simple hoja de cálculo. Y con los siguiente programas disponibles en la red.

#### Programas para simular la ecuación logística en diferencias

Algunos programas disponibles en la red para estudiar la ecuación logística discreta:

- Programa del Prof. Juan Campos (UGR): <http://www.ugr.es/~arobles/FBAI/logdsc03.exe>
- $\blacksquare$  *WolframAlpha* analiza todos los aspectos de la ecuación: <http://www.wolframalpha.com/input/?i=logistic+map+>

<span id="page-5-0"></span><sup>&</sup>lt;sup>4</sup>Escribe los 3 primeros términos de la solución de la ecuación logística en función del recuento inicial  $p_0$ .

- Programa para ver la evolución de la población: <http://www.geom.uiuc.edu/~math5337/ds/applets/iteration/Iteration.html>
- Pograma para ver el diagrama de bifurcación y los valores de los distintos recuentos: <http://math.bu.edu/DYSYS/applets/bif-dgm/Logistic.html>
- Puedes descubrir m´as entre los enlaces de arriba y por supuesto navegando en la red ... pero no olvides que ¡t´u puedes hacer tu propio programa con una simple hoja de cálculo!

Para acabar este breve repaso sobre la ecuación logística (invitamos a la persona interesada en más detalles a leer la sección  $2.2.1$ ) señalamos que la versión continua de este modelo, es decir, la ecuación diferencial

<span id="page-6-1"></span>
$$
P'(t) = (A - B P(t)) P(t),
$$
\n(7)

describe un comportamiento mucho más sencillo, ya que esta ecuación tiene también dos soluciones constantes, que son estables o inestables en función del signo de los coeficiente  $A \, y \, B$ , pero no tienen soluciones cíclicas, ni presenta el fenómeno de caos. Hacemos este comentario porque nos lleva a reflexionar sobre el concepto de derivada

<span id="page-6-3"></span>
$$
P'(t) = \lim_{\Delta t \to 0} \frac{P(t + \Delta t) - P(t)}{\Delta t}.
$$
\n(8)

Fijando el incremento de tiempo  $\Delta t$  y aproximando  $P'(t)$  por su cociente incremental  $P(t+\Delta t)-P(t)$  $\frac{\Delta t - P(t)}{\Delta t}$ , podemos llegar, como se hizo en la sección anterior con el modelo de Malthus, a la ecuación logística diferencial  $(7)$ . Cuando ese incremento de tiempo es grande pueden aparecer valores del correspodiente a (en la ecuación en diferencias  $(6)$ ) grandes de forma que la ecuación en diferencias puede tener ciclos o caos. Por tanto, sólo se tiene un comportamiento parecido entre ambos modelos, discreto y continuo (en diferencias y diferencial) cuando el paso de tiempo es muy pequeño, es decir, cuando realmente el cociente incremental es una buena aproximación de la derivada.

#### <span id="page-6-0"></span>2.2.1. Algunos detalles sobre la ecuación logística

Incluimos en es esta sección algunos detalles un poco más complejos sobre la ecuación logística discreta, ecuación  $(6)$ , pero que podrían servir como ideas para proponer actividades de profundización para un alumnado más motivado en las matemáticas, tanto en ESO como Bachillerato.

Sacando factor común  $a$  en  $(6)$  nos queda

$$
p_{n+1} = a \left( 1 - \frac{b p_n}{a} \right) p_n,
$$

que puede escribirse de forma más sencilla haciendo el cambio  $x_n = \frac{bp_n}{a}$  $\frac{p_n}{a}$ . De este modo

$$
\mathbf{x}_{n+1} = \frac{b p_{n+1}}{a} = \frac{b}{a} a \left( 1 - \frac{b p_n}{a} \right) p_n = a \left( 1 - \frac{b p_n}{a} \right) \frac{b p_n}{a} = \mathbf{a} \left( 1 - \mathbf{x}_n \right) \mathbf{x}_n,
$$

llegando así a la ecuación

<span id="page-6-2"></span>
$$
x_{n+1} = a(1 - x_n)x_n.
$$
 (9)

Observamos que  $x_n$  es una cantidad sin unidades<sup>[5](#page-7-0)</sup>, que toma valores entre cero y uno. Si toma el valor cero significa que no hay miembros en la población y si toma el valor 1, la población tiene el tamaño máximo permitido:  $a/b$ .

#### Consideraciones previas sobre la ecuación

Antes de pasar a estudiar en detalle la ecuación logística discreta [\(9\)](#page-6-2), analizamos las condiciones que debe cumplir para que tenga sentido biológico.

- Para que el término derecho de la ecuación sea positivo debe ocurrir que  $0 \le x_n \le 1$  y  $a > 0$ . Pero ... *i* es esto suficiente?
- Para que en todo instante  $x_n$  esté entre cero y uno, la parábola  $f(x) = a(1-x)x$  debe tomar valores entre cero y uno, si la variable x toma valores entre cero y uno.  $f$  es una párabola que corta al eje de abscisas en los puntos  $0 \times 1 \times 1$  tiene el vértice en el punto  $\left(\frac{1}{2}\right)$  $\frac{1}{2}, \frac{a}{4}$  $\frac{a}{4}$ ) (es decir,  $x=\frac{1}{2}$  $\frac{1}{2}$  e  $y = f(\frac{1}{2})$  $(\frac{1}{2}) = \frac{a}{4}$ ). Esto quiere decir que la función es creciente desde 0 hasta  $\frac{1}{2}$  y decreciente desde  $\frac{1}{2}$  hasta 1. Por tanto, el valor máximo de la función es el alcanzado en el vértice, que sabemos es $\frac{a}{4}$ . Puesto que la función  $f(x)$  debe tomar valores entre 0 y 1 (si  $x \in [0,1]$ ), el valor del máximo debe ser a lo sumo 1, es decir  $\frac{a}{4}\leq 1,$  $\frac{a}{4}\leq 1,$  $\frac{a}{4}\leq 1,$ lo que significa que  $a\leq 4.$ En la Figura 1 podemos ver la gráfica de la parábola para distintos valores de a.

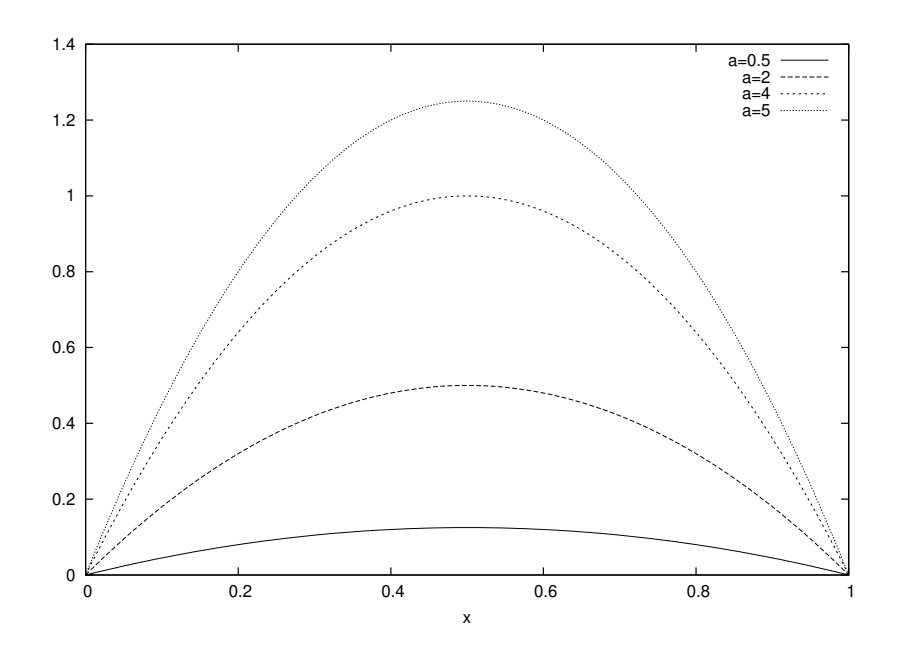

<span id="page-7-1"></span>Figura 1: Función  $f(x) = ax(1-x)$  para distintos valores de a.

Concluimos, de este modo, que las condiciones que debemos imponer son:  $0 \le a \le 4$  y  $0 \le x_0 \le 1$ .

#### Soluciones constantes. Estabilidad

Recordamos que las soluciones constantes de una ecuación en diferencias  $x_{n+1} = f(x_n)$ se encuentran localizando los puntos fijos de la función  $f$ . Así pues, nuestro objetivo es

<span id="page-7-0"></span> $^5$ ¿Por qué?

determinar los puntos fijos de la función  $f(x) = a(1-x)x$ o, dicho de otro modo, resolver la ecuación

$$
x = a(1 - x)x.
$$

Esta ecuación es sencilla y vemos que sus soluciones son 0 y 1 −  $\frac{1}{a}$  $\frac{1}{a}$ . Por tanto, las soluciones constantes de la ecuación logística en diferencias son:

- $x_n = 0$  para cualquier valor de *n*.
- $x_n = 1 \frac{1}{a}$  $\frac{1}{a}$  para cualquier valor de *n*. Esta solución tiene sentido biológico sólo si  $1 - \frac{1}{a} > 0$ , es decir, si  $a > 1$ .

Resumimos en la siguiente tabla la situación:

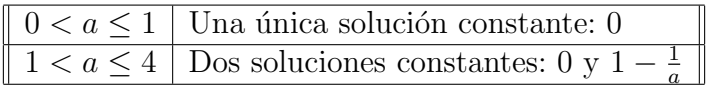

Una vez conocidas las soluciones constantes del modelo, la siguiente cuestión natural es preguntarse sobre la estabilidad: ¿serán estables o inestables estas soluciones?

Para ello, utilizando el criterio de la primera derivada (se puede consultar en el apéndice [A,](#page-20-0) debemos calcular la derivada de f y evaluarla en los puntos fijos. La derivada de f es

$$
f'(x) = a(1 - 2x),
$$

que evaluada en cero queda

$$
f'(0) = a
$$

y en  $1-\frac{1}{a}$ a

$$
f'\left(1 - \frac{1}{a}\right) = a - 2a\left(1 - \frac{1}{a}\right) = a - 2a + 2 = 2 - a.
$$

Por tanto:

- 0 es asintóticamente estable si  $0 < a < 1$  e inestable si  $a > 1$ , es decir, 0 es estable sólo si es la única solución constante, con sentido biológico.
- $1-\frac{1}{a}$  $\frac{1}{a}$  es asintóticamente estable si  $1 < a < 3$  e inestable si  $a > 3$  (no contemplamos aquí la posibilidad de que  $a < 1$  ya que en ese caso el punto  $1 - \frac{1}{a}$  $\frac{1}{a}$  no es positivo y no tiene sentido biológico<sup>[6](#page-8-0)</sup>).

Resumimos la situación en la siguiente tabla<sup>[7](#page-8-1)</sup>:

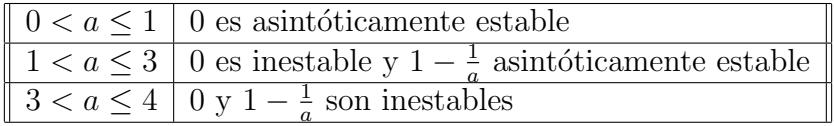

#### Ciclos

<span id="page-8-1"></span><span id="page-8-0"></span> $^6$ ¿Qué ocurre si  $a < 1$ ?

<sup>&</sup>lt;sup>7</sup>En la tabla se incluyen los casos  $a = 1$  y  $a = 3$ , que no se pueden demostrar utilizando el criterio de la primera derivada. ¿Cómo podríamos justificarlos?

Una ecuación de apariencia tan simple no hace sospechar que puede presentar una dinámica tan compleja. Dependiendo del valor de  $a$  pueden aparecer  $n$ -ciclos. Estudiar esta cuestión con detalle no es nada sencillo y por supuesto se escapa del nivel de estas notas. Aquí indicaremos, simplemente, los rangos de  $a$  para los que se sabe qué tipo de  $n$ -ciclos aparecen. Con la ayuda de programas disponibles en la red, o con una simple hoja de cálculo, se pueden *descubrir* estos n-ciclos. Pero antes de hacer este esbozo de resultados, observamos un cálculo sencillo que nos muestra qué condición debe cumplir a para que aparezcan 2-ciclos.  $x_n$  es un 2-ciclo si verifica:

$$
x_0, x_1 = f(x_0), x_2 = f(x_1) = x_0, \ldots
$$

Por tanto

 $x_0 = f(x_1) = f(f(x_0))$  ( $x_0$  es un punto fijo para la función  $f^2$ ),

que es una ecuación para  $x_0$  que podemos escribir de la siguiente forma:

$$
x_0 = f(x_1) = a(1 - x_1) x_1 = a(1 - a(1 - x_0) x_0) a(1 - x_0) x_0
$$

o, llevando todo al término de la izquierda,

$$
x_0 - a (1 - a (1 - x_0) x_0) a (1 - x_0) x_0 = 0
$$

y sacando factor común de  $x_0$ :

$$
x_0 \left[ 1 - a^2 \left( 1 - a \left( 1 - x_0 \right) x_0 \right) \left( 1 - x_0 \right) \right] = 0
$$

Esta ecuación es de cuarto orden que después de hacer algunas cuentas  $8$  se puede escribir de la siguiente forma:

$$
x_0 [a x_0 - (a-1)] [a^2 x_0^2 - a (a+1) x_0 + (a+1)] = 0,
$$

de donde se deduce que

$$
x_0 = 0
$$
 o  $ax_0 - (a - 1) = 0$  o  
 $a^2 x_0^2 - a (a + 1) x_0 + (a + 1) = 0.$ 

Esto quiere decir que las soluciones, es decir, datos iniciales para los que la solución es un 2-ciclo, son

$$
x_0 = 0
$$
,  $x_0 = \frac{a-1}{a} = 1 - \frac{1}{a}$ 

y

$$
x_0^{\pm} = \frac{a\,(a+1)\pm\sqrt{a^2\,(a+1)^2 - 4\,a^2\,(a+1)}}{2\,a^2} = \frac{(a+1)\pm\sqrt{(a+1)\,(a-3)}}{2\,a}
$$

.

Las dos primeras soluciones no deben sorprendernos porque corresponden a las soluciones constantes, y es claro que una solución constante en particular cumple que es un 2-ciclo. Por tanto las soluciones *novedosas* son las producidas por la tercera expresión. Aquí vemos que puede haber dos posibilidades. La primera observación que hacemos es que esta expresión tiene sentido (real) si el discriminante es no negativo, es decir, si  $a \geq 3$ . Por tanto, si  $a > 3$ hay 2-ciclos (que no son soluciones constantes), basta tomar como dato inicial el encontrado. Se puede comprobar que si tomamos  $x_0 = x_0^+, x_1 = f(x_0) = x_0^{-9}$  $x_0 = x_0^+, x_1 = f(x_0) = x_0^{-9}$  $x_0 = x_0^+, x_1 = f(x_0) = x_0^{-9}$ .

<span id="page-9-0"></span><sup>&</sup>lt;sup>8</sup>Sabemos que las soluciones constantes de la ecuación, en particular, son 2-ciclos. Por tanto, la expresión se obtiene dividiendo el polinomio  $1 - a^2 (1 - x) (1 - a x (1 - x))$  por el monomio  $x - (1 - \frac{1}{a})$ .

<span id="page-9-1"></span> $^{9}$ Actividades que se pueden hacer con hojas de cálculo:

El estudio de *n*-ciclos se complica si incrementamos el valor de *n*. Los resultados que se conocen al respecto son los siguientes (que podremos observar con ayuda de una hoja de cálculo):

- Existe un valor crítico para a, que vamos a llamar  $a_c$  tal que si  $a > a_c$  aparecen 3-ciclos. Se puede demostrar (Li y Yorke (1975)) que la presencia de 3-ciclos implica que existen  $n$ -ciclos para cualquier  $n$ .  $a_c$  es aproximadamente 3.828.
- Si  $3 < a < a_c$  aparecen  $2^n$ -ciclos: en un rango de a aparecen 2-ciclos, en un rango que incluye al anterior aparecen 2-ciclos y 4-ciclos y así sucesivamente. Cuando sólo existen 2-ciclos estos son estables, pero cuando aparecen 4-ciclos los 2-ciclos dejan de ser estables mientras que los 4-ciclos sí lo son. Pasa lo mismo para el resto de  $2<sup>n</sup>$ -ciclos.
	- Si  $3 < a < 3.45$  aparecen 2-ciclos y son estables.
	- Si  $3.45 \le a \le 3.54$  aparecen 4-ciclos estables y los 2-ciclos son inestables.
- En el diagrama de bifurcación se observan estos resultados. Este diagrama fue descrito por primera vez por May y Oster (1976).

#### Caos

Sabemos que la palabra caos (sin ninguna connotación matemática) significa confusión, desorden. Cuando observamos el comportamiento de la ecuación logística en diferencias para  $a > a_c$  en la que aparecen *n*-ciclos para cualquier *n* puede que la palabra que evoque nuestra mente para representar este modelo sea justamente caos. El concepto de caos matemático es mucho más complejo que simplemente hablar de *confusión* o *desorden*. No vamos a entrar aquí a exponer la teoría del caos matemático, porque es demasiado complicada para las intenciones de estas notas, y porque incluso la comunidad matemática no se pone de acuerdo en una definición. Pero sí vamos a tratar de explicar, de palabra, una serie de propiedades que cumple el modelo que estamos estudiando (para ese rango crítico de  $a$ ) y que, a veces, se dan como definición de caos. Estas propiedades son:

- Existen *n*-ciclos para cualquier número natural *n*.
- Podemos encontrar una solución que está tan cerca como se quiera de todos los  $n$ -ciclos.
- $\blacksquare$  Efecto mariposa: Si partimos de dos condiciones iniciales que no son iguales pero que son tan parecidas como queramos, las soluciones que producen estos datos iniales pasado un tiempo (quizá grande) no se parecerán en nada, es más, no se volverán a parecer nunca<sup>[10](#page-10-0)</sup>.
- Comenzar con estos datos iniciales y ver que se obtienen los 2-ciclos.
- Observar que si se empieza con la elección de  $x_0^+$  se obtiene también  $x_0^-$ .
- Empezar cerca de estos datos iniciales para estudiar la estabilidad de los ciclos (dependiendo del rango  $de a$  serán estables o inestables).

<span id="page-10-0"></span><sup>10</sup>Se puede observar tomando  $a = 4$  y partiendo de dos datos iniciales tan próximos como  $x_0 = 0,1$  y  $x_0 = 0,1001.$ 

### <span id="page-11-0"></span>2.3. Aplicaciones a las matemáticas de secundaria y bachillerato

En esta sección hemos visto que las sucesiones y las funciones son herramientas empleadas en el estudio de din´amica de poblaciones. Concretamente se podrian realizar actividades del siguiente tipo, y con la ayuda de hojas de cálculo:

- Analizar las progresiones geométricas en función de su razón, en ejemplos concretos, como soluciones de la ecuación de Malthus discreta (ver ecuación  $(1)$ ).
- Presentar las soluciones de la ecuación logística discreta  $(6)$  como ejemplos de sucesiones, aplicados a la ecología, para los que no se puede dar un término general.
- Entender los diferentes aspectos del modelado entre la ecuación de Malthus discreta  $(1)$ ) y la ecuación logística discreta  $(6)$ .
- Analizar, mediante una hoja de cálculo, el cociente incremental en la definición de la derivada (ver [\(8\)](#page-6-3)), en función de  $\Delta t$  para ver que el modelo logístico discreto

$$
\frac{P(t + \Delta t) - P(t)}{\Delta t} = (A - BP(t))P(t)
$$

se parece al continuo si ∆t tiende a 0.

- Determinar sucesiones constantes que sean solución de modelos que describen dinámicas de una población.
- $\blacksquare$  Análisis similares se pueden hacer para modelos aplicados a las economía, por ejemplo, para cálculo de intereses o de hipotecas.

# <span id="page-12-0"></span>3. Matrices en dinámica de poblaciones

En los modelos estudiados, hasta el momento, hemos visto c´omo utilizar las sucesiones de números para describir, por ejemplo, la evolución en el tiempo del tamaño de una población. En la segunda parte de estas notas vamos a estudiar otros modelos discretos que se usan para investigar la dinámica de poblaciones, que están estructuradas en grupos. En estos modelos la herramienta principal serán las matrices. Concretamente, nos centraremos en poblaciones estructuradas por edad (modelo de Leslie) y poblaciones estructuradas por estados (procesos de Markov $)^{11}$  $)^{11}$  $)^{11}$ .

### <span id="page-12-1"></span>3.1. Poblaciones estructuradas por edad: modelo de Leslie

Supongamos que estamos estudiando una población que se puede dividir en grupos de edades disjuntas:

<span id="page-12-2"></span><sup>11</sup>Estos modelos son casos particulares de sistemas de ecuaciones en diferencias lineales. Representaremos estos sistemas de forma matricial:

<span id="page-12-3"></span>
$$
X_{n+1} = AX_n \tag{10}
$$

donde  $X_n =$  $\sqrt{ }$  $\overline{\phantom{a}}$  $X_n^1$ <br> $X_n^2$ <br>:  $X_n^m$  $\setminus$ es el término n-ésimo de la sucesión de vectores solución del sistema [\(10\)](#page-12-3) y  $A$  es la

matriz del sistema (matriz cuadrada con  $m$  filas y  $m$  columnas). Entendido el marco general en el que se engloban nuestros modelos, podemos hacer las siguientes observaciones:

- $\blacksquare$  Si nos reducimos al caso de una única ecuación en diferencias el sistema [\(10\)](#page-12-3) es una ecuación en diferencias del mismo tipo que la ecuación de Malthus discreta.
- En este caso los problemas de valores iniciales se escriben de la siguiente forma:

$$
(PVI) \begin{cases} X_{n+1} = AX_n \\ X_0 = a, \quad a \in \mathbb{R}^m. \end{cases}
$$

La solución de este problema se conoce fácilmente y es, para todo  $n, X_n = A^n X_0$ , es decir,  $X_n = A^n a$ .

- Puesto que las soluciones del sistema [\(10\)](#page-12-3) son de la forma  $X_n = A^n X_0$ , todo recae en saber calcular la potencia  $n$ -ésima de la matriz  $A$ .
- $\bullet$  Saber si la matriz A es diagonalizable es muy útil en el cálculo de sus potencias, para lo que es necesario analizar sus valores y vectores propios.
- $\blacksquare$  Si la matriz A tiene valor propio dominante el comportamiento de la solución a largo plazo se estudia fácilmente.
- El m´etodo de las potencias es una potente herramienta que ayuda a encontrar de forma aproximada el valor propio dominante de una matriz, si ésta lo tiene.
- Para los dos modelos biológicos que estudiamos a continuación, daremos criterios para saber si la matriz asociada al problema tiene valor propio dominate, sin necesidad de tener que hacer un estudio de la diagonalización de dicha matriz.

| Grupos    | Rango de edades |
|-----------|-----------------|
| Grupo 1   | [0,L)           |
| Grupo 2   | [L, 2L)         |
| Grupo 3   | [2L,3L)         |
| Grupo 4   | [3L, 4L]        |
|           |                 |
| Grupo $m$ | $[(m-1)L,mL]$   |

donde cada grupo (o clase) constituye un rango de  $L$  unidades de tiempo (años, meses, semanas, días ...) y se supone que la vida media de de esta población es de  $mL$  unidades de tiempo (sus miembros tienen esa vida media). Por ejemplo, imaginemos que queremos estudiar una población, cuya vida media son 10 años, podríamos estructurar la población en grupos de 2 años cada uno, es decir,  $L$  sería 2 años y por tanto, la tabla anterior quedaría:

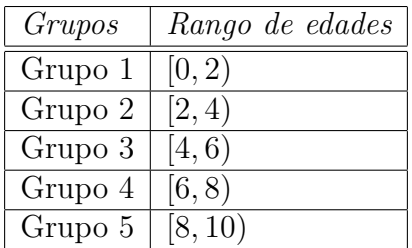

Normalmente cuando se habla de modelos de Leslie para poblaciones estructuradas por edades, realmente se hace referencia al n´umero de hembras en cada uno de las clases o grupos de edades, entendiendo que se conoce la dinámica de la población en función del número de hembras de la misma. En estos modelos se asume que los recuentos del número de hembras se hacen cada L unidades de tiempo. Para determinar el número de hembras en un instante de observación posterior se tienen en cuenta dos parámetros, para cada grupo de edad: las tasas de fertilidad de las hembras y las probabilidades de supervivencia de las hembras. Denotaremos por  $f_i \geq 0$  con  $i = 1, \ldots, m$  al número medio de crías hembras que tiene una hembra del grupo *i*-ésimo en ese periodo de L unidades de tiempo, por  $0 < p_i \leq 1$ con  $i = 1, \ldots, m - 1$  a la probabilidad de que una hembra del grupo *i*-ésimo esté viva en el siguiente recuento, es decir, formará parte del grupo  $i + 1$  y por  $P_n^i$  (con  $i = 1, ..., m$ ) al número de hembras en el grupo i. Con esta notación ¿podrías saber el número de hembras en cada grupo de edad, sabiendo su número en el recuento anterior? Es fácil responder y más cómodo aún usando notación matricial:

<span id="page-13-0"></span>
$$
P_{n+1} = A P_n,\tag{11}
$$

.

donde

$$
P_n = \begin{pmatrix} P_n^1 \\ P_n^2 \\ \vdots \\ P_m^m \end{pmatrix}
$$
 y A es la matrix de Leslie.

De este modo, la población en el instante  $n + 1$  se obtiene de la población en el instante n mediante la matriz de Leslie:

$$
P_{n+1} = \underbrace{A}_{\text{Población en el instante }n+1} = \underbrace{A}_{\text{Matrix de Leslie Población en el instante }n}
$$

¿C´omo es la matriz de Leslie? ¿Qu´e informaci´on conocemos del modelo? ¿C´omo incluimos esa información en la matriz  $A$ ? La información que conocemos son las tasas de fertilidad y las probabilidades de supervivencia, por tanto, el número de hembras en el instante  $n+1$  en el primer grupo de edad vendrá determinado por el número de nacimientos:

$$
P_{n+1}^1 = f_1 P_n^1 + f_2 P_n^3 + \ldots + f_m P_n^m
$$

el primer sumando corresponde a los nacimientos de las hembras del grupo 1, el segundo a los nacimientos del segundo y así sucesivemente hasta el último sumando que nos indica los nacimientos de las hembras del último grupo. Para el resto de sectores de edad, la ecuación es bastante más sencilla:

$$
P_{n+1}^i = p_{i-1} P_n^{i-1} \quad i = 2, \dots, m,
$$

tras L unidades de tiempo, en el grupo i estarán las que sobrevivan del grupo i–1 que tendrán L unidades de tiempo más. Esto nos indica que la matriz de Leslie, también llamada matriz de proyección poblacional tiene esta forma:

$$
A = \begin{pmatrix} f_1 & f_2 & f_3 & \dots & f_m \\ p_1 & 0 & 0 & \dots & 0 \\ 0 & p_2 & 0 & \dots & 0 \\ \vdots & \vdots & \vdots & \vdots & \vdots \\ 0 & 0 & \dots & p_{m-1} & 0 \end{pmatrix}
$$
(12)

por lo que ahora conocemos mejor el modelo de Leslie  $(11)$ . Sabemos que si la población inicial está representada por un vector  $P_0$  entonces la población está perfectamente determinada en cada instante de la observación y su valor es:

$$
P_n = A^n P_0.
$$

De este modo, toda la información del modelo está concentrada en las potencias  $n$ -ésimas de la matriz  $A^{12}$  $A^{12}$  $A^{12}$ . Hay herramientas matemáticas para determinar el comportamiento a largo plazo de los distintos grupos, en los que está estructurada la población, que se basan en el estudio de la matriz de Leslie. De una forma intuitiva estas propiedades se pueden "descubrir" partiendo de distribuciones iniciales particulares. Por ejemplo, supongamos una población dividida en dos grupos de edad, de forma que en el grupo de menor edad la tasa de fertilidad es 1 y en el segundo es 2 y todos los individuos pasan al grupo de edad mayor:

- ¿Qué ocurre con una población que inicialmente tiene 20 individuos en el grupo de edad más pequeña y 10 en el de edad mayor?
- ¿Qué ocurre con una población que inicialmente tiene 10 individuos en el grupo de edad más pequeña y 20 en el de edad mayor?

A la vista de estos resultados podemos concluir que hay condiciones iniciales de nuestro problema que provocan un comportamiento más fácil de estudiar que otros<sup>[13](#page-14-1)</sup>. Para entender mejor qué ocurre vamos a definir algunos índices biológicos del modelo.

<span id="page-14-0"></span> $12$ Por ello, si la matriz es diagonalizable estas potencias serán caculadas fácilmente y si la matriz tiene valor propio dominante podremos conocer la dinámica de la población a largo plazo.

<span id="page-14-1"></span><sup>13</sup>Lo que subyace es el concepto de valor y vector propio asociado a la matriz A.

#### Indices biológicos

Llamamos *pirámide de edad de la población* en el recuento *n*-ésimo al cociente  $\frac{P_n}{\|P_n\|}$ . Puesto que, para cada instante de la observación,  $||P_n||$  es el número total de hembras en la población,  $P_n$  $\frac{P_n}{\|P_n\|}$  es un vector en el que cada componente es el número de hembras, en la franja de edad correspondiente, dividido por el número total de hembras de la población. Es por tanto un vector que nos indica la proporción de hembras en cada franja de edad.

En ciertos casos, por ejemplo si existen dos tasas de fertilidad consecutivas no nulas, se sabe que para n suficientemente grande (pasado un tiempo largo) las pirámides de edades de la población tienden a ser todas iguales e iguales.

Llamamos tasa de crecimiento de la población tras n periodos al cociente:

$$
\frac{||P_n|| - ||P_{n-1}||}{||P_{n-1}||},
$$

es decir, la variación del número total de hembras (en los periodos n y n−1) entre el número total de hembras en el periodo anterior<sup>[14](#page-15-1)</sup>.

Para acabar nos hacemos la siguiente pregunta: ¿Podemos conocer el comportamiento de la población sólo conociendo las tasas de fertilidad y las probabilidades de pasar de un grupo a otro?

La respuesta es sí y la ofrece un parámetro que se puede calcular con una simple fórmula, a partir de las tasas de fertilidad y las probabilidades de supervivencia. Ese parámetro es la tasa neta de reproducción

$$
R = f_1 + f_2 p_1 + \ldots + f_m p_1 \ldots p_{m-1}
$$

que representa el número medio de crías que tiene cada hembra a lo largo de toda su vida. Concretamente se verifica:

- Si  $R < 1$  la población se extingue.
- Si  $R > 1$  la población crece ilimitadamente.
- Si  $R = 1$  la población tiende al equilibrio.

Si  $R \geq 1$  se dice que hay reemplazamiento generacional.

### <span id="page-15-0"></span>3.2. Poblaciones estructuradas por estados

La dinámica de poblaciones estructuradas por estados también se puede analizar empleando sistemas lineales de ecuaciones en diferencias. Los ejemplos de esta situación pueden ser muy variados, desde el análisis de la evolución de los genotipos en un problema de genética, hasta un estudio sobre el peso de una población ... El denominador común de todos estos problemas es el uso de sistemas lineales de ecuaciones en diferencias, cuya matriz asociada es una matriz de probabilidad (matriz positiva cuyas columnas suman  $1$ )<sup>[15](#page-15-2)</sup>.

<span id="page-15-1"></span><sup>&</sup>lt;sup>14</sup>Si el modelo tiene un valor propio dominante, ¿cuánto valdrá el lím<sub>n→∞</sub>  $\frac{\|P_n\|}{\|P_n\|}$  $\frac{\|P_n\|}{\|P_{n-1}\|}$ ? *iy* la tasa de crecimiento?

<span id="page-15-2"></span><sup>15</sup>Estos problemas se engloban dentro del marco general de cadenas de Markov. Para estos modelos los resultados principales que debemos recordar son los siguientes:

En este caso, al estar la población estructurada por estados es claro que el tamaño de la población es siempre el mismo, ya que lo que se estudia es cómo se distribuyen sus miembros en los distintos estados. Veamos un ejemplo para entender mejor estos modelos:

En un parque natural, en el que hay cabras montés en semilibertad, existen tres abrevaderos, A, B y C. El personal del parque han observado que la distribución de las cabras cada mañana en los diferentes abrevaderos viene determinada por la expresión

$$
\begin{pmatrix} A_{n+1} \\ B_{n+1} \\ C_{n+1} \end{pmatrix} = \begin{pmatrix} 0.2 & 0.6 & 0.3 \\ 0.4 & 0 & 0.2 \\ 0.4 & 0.4 & 0.5 \end{pmatrix} \begin{pmatrix} A_n \\ B_n \\ C_n \end{pmatrix},
$$

donde  $A_n$ ,  $B_n$  y  $C_n$  denotan, respectivamente, las cabras que han bebido en A, B y C en un determinado día.

- 1. ¿Qué proporción de cabras que un día beben en B y al siguiente se van a  $A$ ?
- 2. ¿Qué proporción de cabras que un día beben en B y al siguiente se van a  $\mathbb{C}$ ?
- 3. ¿Qué proporción de cabras que un día beben en C y al siguiente vuelven a C?
- 4. Si dispones de 9 toneladas de comida para ayudar a la alimentación de las cabras en una época de sequía, ¿cómo debes distribuir la comida entre los abrevaderos para que el reparto sea equitativo?

### <span id="page-16-0"></span>3.3. Sistemas de ecuaciones lineales en diferencias con el ordenador

Simular con un ordenador un sistema de ecuaciones lineales en diferencias, no demasiado grande, es una tarea sencilla que puede ser hecha fácilmente con una simple hoja de cálculo. Destacamos en estas notas el programa Populus<sup>[17](#page-16-1)</sup>, muy usado en investigaciones en biología, que tiene programado resolutores para una amplia gama de problemas de dinámica de poblaciones, no sólo basados en ecuaciones en diferencias lineales. Además, este programa sirve como herramienta pedagógica, ya que es un programa que es de fácil uso, pero con la apariencia de hacer complicados algoritmos, de este modo cuando las personas que se piensan poco hábiles con las matemáticas se dan cuenta de que son capaces de hacer con una hoja de c´alculo lo mismo que un programa como el Populus, adquieren confianza en ellas mismas y motivación para seguir estudiando matemáticas.

Con la ayuda de una hoja de cálculo se puede:

- El valor 1 es siempre valor propio de una matriz de probabilidad, aunque no necesariamente dominante.
- Si la matriz de probabilidad es ergódica entonces el valor 1 es el valor propio dominante y además es el único que admite un vector propio asociado con todas sus componentes positivas.

Recordamos que una matriz cuadrada con todas sus entradas no negativas es ergódica si existe una potencia de ella de forma que tenga todas sus entradas estrictamente positivas.

El resultado que hemos enunciado para las matrices de probabilidad erg´odicas es un caso particular del Teorema de Perron-Frobenius [16](#page-0-0) .

<span id="page-16-1"></span><sup>17</sup>Se puede descargar (gratis) en el siguiente enlace: <http://www.cbs.umn.edu/populus/>.

- Obtener la evolución de los recuentos a lo largo del tiempo.
- Determinar, empleando el m´etodo de las potencias, el valor propio dominante, si la matriz lo tiene, y con ello saber el comportamiento a largo plazo de la población.
- Dibujar la evolución de las pirámides de edad o estados a lo largo de los distintos recuentos.

## <span id="page-17-0"></span>3.4. Aplicaciones a las matemáticas de bachillerato

En esta sección hemos visto que las matrices y los vectores son herramientas empleadas en el estudio de din´amica de poblaciones. Concretamente se podrian realizar actividades del siguiente tipo, y con la ayuda de hojas de cálculo:

- Importancia de las matrices como herramienta para simplificar mucho la escritura matem´atica. Para ello se puede mostrar el modelo de Lesie como una "serie de sucesiones de n´umeros relacionadas" (sistemas de ecuaciones en diferencias) y mediante su escritura matricial.
- Producto de matrices. En particular, una matriz por un vector y la potencia  $n$ -ésima de una matriz.
- Descubrir de modo intuitivo la importancia de los vectores propios de una matriz, observando que se determina de forma muy sencilla la dinámica de una población descrita por el modelo de Leslie.
- Descubrir de modo intuitivo la importancia de las matrices diagonales, observando que se determina de forma muy sencilla la dinámica de una población que se rige por el modelo de Leslie.
- Presentar las matrices de probabilidad mediante dinámicas de poblaciones según sus estados.
- Emplear la inversa de una matriz para descubrir la distrubución que tenía una población en un recuento anterior, sabiendo la distribución que tiene en el recuento actual.
- Análisis similares se pueden hacer para otros modelos, por ejemplo, los aplicados a la genética.

# <span id="page-17-1"></span>4. Las hojas de cálculo como herramienta para analizar distintos modelos matemáticos

Emplearemos las hojas de cálculo como herramienta sencilla para estudiar numéricamente los problemas analizados en las secciones anteriores. Las hojas de cálculo son programas de f´acil manejo que nos permiten visualizar de forma intuitiva el comportamiento de las soluciones de las ecuaciones descritas en estas notas. Daremos aquí unas nociones básicas para comenzar a trabajar con una hoja de c´alculo en blanco. Los detalles de cada modelo se dejarán para los ficheros que se elaborarán durante las clases.

Señalamos entonces los ingredientes principales necesarios para nuestros propósitos $18$ :

- **Formato de la hoja en la que se está trabajando**. En una hoja de cálculo es frecuente realizar las operaciones empleando bastante espacio hacia la derecha, por tanto puede ser recomendable definir la página de forma apaisada. Para ello se va a  $Formula \rightarrow P\'{a}gina \rightarrow P\'{a}gina \rightarrow Orientaci\'on \rightarrow Horizontal.$
- **Formato de los números**. Suele ser conveniente trabajar con más decimales de los que considera por defecto el programa. Para ello se puede seleccionar toda la hoja y cambiar el formato de celdas, en: Editar  $\rightarrow$  Seleccionar todo  $\rightarrow$  Formato  $\rightarrow$  Números.
- Operaciones *llamando a celdas*. Se incluven operaciones en las celdas empezando la sentencia con un "=". Así, por ejemplo, si en la celda que ocupa la posición C1 escribimos  $=A1+B1$  y pulsamos la tecla *Intro* nos devolverá la suma de las cantidades incluidas en las celdas que ocupan las posiciones  $A1yB1^{19}$  $A1yB1^{19}$  $A1yB1^{19}$ .
- **Arrastrar operaciones de celdas.** Quizá sea nuestro ingrediente más importante. Se emplea cuando una operación se repite en las distintas celdas. Por ejemplo, supongamos que queremos construir dos columnas, una con los 10 primeros números naturales y otra con el cuadrado de estos n´umeros, como en la Figura [2.](#page-19-0) Para ello en la celda de posición B2 se incluye la fórmula  $= A2^{\degree}2$  que se arrastra en la siguientes (B3, B4, ..., B11). El proceso de arrastrar se hace con la ayuda del ratón, pinchando sobre la celda en la que hemos incluido la fórmula, es decir, la que ocupa la posición  $B2y$  colocando, posteriormente, el cursor en la esquina inferior derecha de la celda hasta que la flecha se transforme en una cruz. Cuando veamos la cruz arrastramos hacia abajo manteniendo pulsado el botón derecho del ratón. Observamos que la fórmula  $= A2^{\degree}2$  va cambiando  $a = A3^2$ ,  $= A4^2$ , ...
- Fijar celdas. Completa el proceso anterior. En muchas ocasiones guardaremos en algunas celdas los parámetros de las ecuaciones y emplearemos dichas celdas en nuestras f´ormulas. Sin embargo, al arrastrar, como se ha explicado en el apartado anterior, no querremos que esos valores cambien, es por ello que debemos fijarlos previamente. Para fijar una celda, tras pinchar en ella con el ratón, se pulsan a la vez la tecla flecha de mayúsculas y la tecla F4.
- Gráficos. Para visualizar mejor los resultados se emplearán gráficos (Insertar  $\rightarrow$  Gráfi- $\cos$ ). De entre los muchos tipos de gráficos que se pueden hacer usaremos con más frecuencia los tipos  $Columna$  y  $XY$  (dispersión).
- Operaciones con matrices. Sumaremos y multiplicaremos matrices y calcularemos determinantes y matrices inversas. Conocidas estas operaciones básicas, usando hojas de cálculo, podremos resolver sistemas de ecuaciones lineales. Veamos pues, cómo operar con matrices con hojas de cálculo. Para ello, abrimos una hoja de cálculo e

<span id="page-18-0"></span><sup>&</sup>lt;sup>18</sup>Los pasos que aquí seguimos son para una hoja de *LibreOffice* se pueden seguir los pasos análogos para otros programas de hojas de cálculo

<span id="page-18-1"></span><sup>19</sup>Si en esas celdas no se incluye nada, el programa los considera cero. Si incluyen letras da un mensaje error

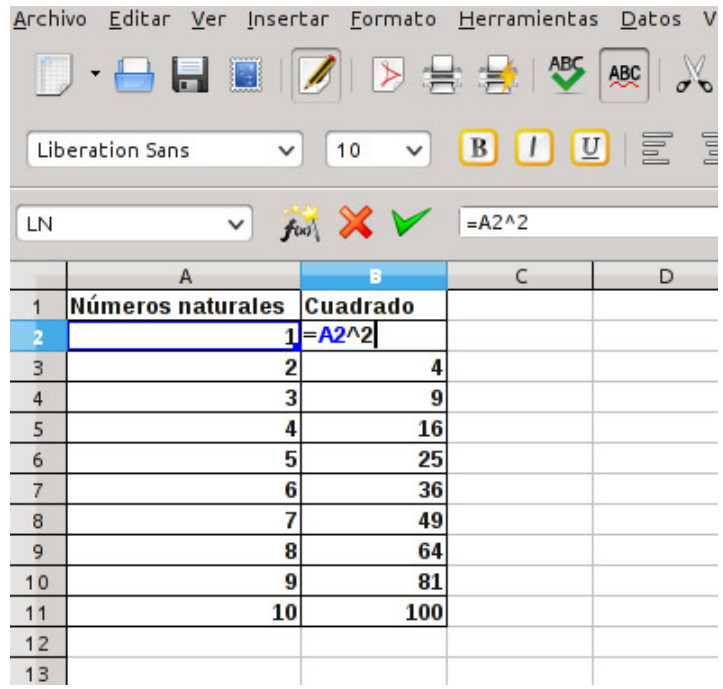

<span id="page-19-0"></span>Figura 2: Celdas en una hoja de cálculo para calcular el cuadrado de los 10 primeros números naturales.

introducimos las siguientes matrices:

$$
A = \begin{pmatrix} 1 & 2 & 4 \\ 32 & 55 & 8 \\ -1 & 4 & -4 \end{pmatrix} \text{ y } B = \begin{pmatrix} 11 & 21 & 42 \\ 3 & 5 & 1 \\ 24 & 4 & -2 \end{pmatrix}.
$$

Una forma ordenada de hacerlo podría ser:

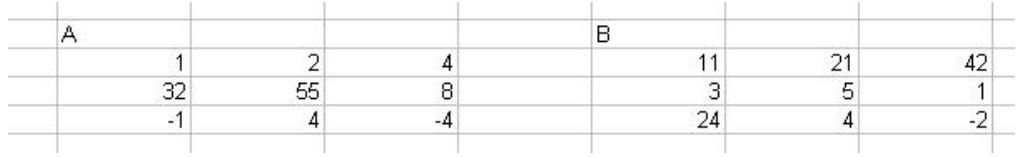

- Suma de matrices. Para sumar estas dos matrices podemos seguir los siguientes pasos:
	- 1. Seleccionamos la región en la que queremos que aparezca la suma.
	- 2. Pulsamos " $=$ " para introducir una fórmula.
	- 3. Marcamos la matriz A.
	- 4. Pulsamos el signo "  $+$ ".
	- 5. Marcamos la matriz B.
	- 6. Pulsamos " $Ctrl + \uparrow + \leftrightarrow$ ".
- <span id="page-19-1"></span>• Producto de matrices. Para el producto de matrices se procede de forma similar llamando, en esta ocasión, a la función MMULT después de pulsar "=".<sup>[20](#page-19-1)</sup>

# <span id="page-20-0"></span>A. Ecuaciones en diferencias

En estas notas nos vamos a centrar en estudiar dos modelos de ecuaciones en diferencias: el modelo de Malthus y el modelo logístico. Ambos modelos son ejemplos de ecuaciones en diferencias de la forma

<span id="page-20-1"></span>
$$
x_{n+1} = f(x_n), \quad \text{donde } f \text{ es una función real.} \tag{13}
$$

Antes de analizar con detalle ambos modelos, vamos a recordar algunos aspectos de las ecuaciones en diferencias de la forma  $(13)$ , que serán necesarios para entender mejor dichos modelos.

#### Definición: Solución de la ecuación [\(13\)](#page-20-1).

Decimos que una sucesión de números  $\{x_n\}$  es una solución de la ecuación [\(13\)](#page-20-1) si cumple dicha ecuación, es decir, si cada término  $x_{n+1}$  se obtiene del anterior,  $x_n$ , haciendo  $f(x_n)$ .

De este modo, una solución constante es una sucesión de números  $x_c = \{c, c, \ldots, c, \ldots\}$ en la que c es un punto fijo de la función f, es decir,  $f(c) = c$ . Por tanto, para determinar las soluciones constantes de la ecuación [\(13\)](#page-20-1) basta con conocer los puntos fijos de la función f. Las soluciones constantes son soluciones destacadas del sistema que nos pueden permir sospechar el comportamiento del resto de soluciones. Para ello, recordamos la definición de dos tipos de soluciones constantes:

#### Definición: Solución estable.

Dada  $x_c = \{c, c, \ldots, c, \ldots\}$  una solución constante de la ecuación [\(13\)](#page-20-1), decimos que  $x_c$  es estable si para cada intervalo abierto I que contengan a c ( $c \in I$ ) podemos encontrar otro intervalo abierto más pequeño J, que contenga a c y contenido en I (c  $\in J \subseteq I$ ), de forma que si consideramos un dato inicial en el intervalo pequeño J ( $x_0 \in J$ ) entonces toda la solución permanece en el intervalo grande I  $(x_n \in I, n = 1, 2, \ldots).$ 

#### Definición: Solución asintóticamente estable.

Dada  $x_c = \{c, c, \ldots, c, \ldots\}$  una solución constante de la ecuación [\(13\)](#page-20-1), decimos que  $x_c$  es  $asint\'oticamente estable si es estable y además toda solución que empiece lo suficiente$ mente cerca de c, tiende a largo plaza al valor constante c. Es decir,  $x_c$  es asintóticamente

(a) 
$$
\begin{cases} 2x + 3y - 8z = 8 \\ x + 2y - 3z = 1 \\ -x + 2y - z = 2 \end{cases}
$$
,  
(b) 
$$
\begin{cases} 2x + 3y - 8z = 86 \\ x + 2y - 3z = 12 \\ 5x + 8y - 19z = 23 \end{cases}
$$

.

◦ M´etodo de Gauss. ¿Sabr´ıas emplear una hoja de c´alculo para encontrar la forma semirreducida de una matriz?

 $\circ$  Averigua cómo hacer el determinante de A, empleando la función MDETERM

 $\circ$  Averigua cómo hacer la **inversa** de B, empleando la función MINVERSA.

<sup>◦</sup> Resoluci´on de un sistema lineal. Sabemos que los sistemas de ecuaciones lineales se pueden escribir de la forma matricial  $AX = b$ , donde A es la matriz de coeficientes del sistema, X el vector formado por sus incógnitas y b el vector formado por sus términos independientes. De este modo, si la matriz  $A$  tiene inversa la solución del sistema se obtiene fácilmente, despejando mediante la inversa de A:  $X = A^{-1}b$ . Si se puede, aplica esta idea al siguiente ejercicio: Resuelve los siguientes sistemas:

 $estable$  si además de ser estable podemos encontrar un intervalo abierto  $K$  que contiene a c y de modo que si tomamos un dato inicial  $x_0$  en K  $(x_0 \in K)$  la solución a largo plazo tiende al valor c ( $\lim_{n\to\infty}x_n=c$ ).

Aclarados estos conceptos, mencionamos también el siguiente criterio para determinar si una solución constante es o no estable (lo llamaremos *criterio de la derivada primera*):

Dada  $x_c = \{c, c, \ldots, c, \ldots\}$  una solución constante de la ecuación [\(13\)](#page-20-1):

- $\left| \frac{S_i |f'(c)|}{\sigma} \right| < 1$  entonces la solución  $x_c$  es asintóticamente estable.
- $Si |f'(c)| > 1$  entonces la solución  $x_c$  es inestable.
- $Si |f'(c)| = 1$  no se puede saber si la solución  $x_c$  es o no estable. Es decir, hay situaciones en las que lo será y otras en las que no.  $21$

Para finalizar este recopilación de definiciones y resultados, recordamos también que una solución de un *problema de valores iniciales (PVI)*, en este ambiente, es una solución de la ecuación [\(13\)](#page-20-1) que cumpla la condición inicial marcada por el citado problema. Es decir, la sucesión  $x_n$  es solución del problema de valores iniciales:

$$
(PVI) \begin{cases} x_{n+1} = f(x_n) \\ x_0 = a, \quad a \in \mathbb{R} \end{cases}
$$

si es solución de la ecuación [\(13\)](#page-20-1) y su primer término  $(x_0)$  es a.

### <span id="page-21-0"></span>B. Para profundizar sobre el modelo de Leslie

A continuación, vamos a resumir resultados útiles sobre la matriz de Leslie, referentes a su polinomio característico y a sus valore propios. Estos resultados nos servirán para determinar el comportamiento asintótico de una población estructurada por edades. En la última parte de esta sección discutiremos brevemente algunos programas que pueden ser empleados para simular el modelo de Leslie.

#### Polinomio característico

Las raíces del polinomio característico de una matriz A son los valores propios de dicha matriz y el polinomio característico es el determinante de la matriz  $A - \lambda I$ , siendo I la matriz identidad. Se puede demostrar que el polinomio característico de la matriz de Leslie A es

<span id="page-21-2"></span>
$$
p(\lambda) = (-1)^m \left[ \lambda^m - f_1 \lambda^{m-1} - f_2 p_1 \lambda^{m-2} - f_3 p_2 p_1 \lambda^{m-3} - \dots f_m p_{m-1} \dots p_2 p_1 \right] \tag{14}
$$

<span id="page-21-1"></span> $21$ Encuentra y analiza la estabilidad de las soluciones constantes de las siguientes ecuaciones en diferencias:

• 
$$
x_{n+1} = r x_n
$$
 con  $r \in \mathbb{R}$ .

•  $x_{n+1} = x_n e^{r(1-x_n)}$  con  $r \in \mathbb{R}$ .

Se puede comprobar que este polinomio tiene una única raíz positiva con multiplicidad 1 (esto quiere decir que esta solución no es también solución de la derivada del poliniomio  $(p)^{22}$  $(p)^{22}$  $(p)^{22}$ .

#### Valores propios

Analizando las soluciones del polinomio característico  $(14)$  se obtienen los siguientes resultados sobre valores propios de la matriz de Leslie:

- Un matriz de Leslie tiene un único valor propio positivo,  $\lambda_1$ . Este valor propio tiene multiplicidad 1 y vector propio asociado  $V_1$  con todas sus componentes positivas.
- Para cualquier otro valor propio  $\lambda_k$  (real o complejo) de la matriz de Leslie (con  $k > 1$ ), se verifica

 $|\lambda_k| \leq \lambda_1$  ( $|\lambda_k|$  representa el módulo del número  $\lambda_k$ ).

Esto lo que nos está indicando es que, caso de que la matriz tenga un valor propio dominate, será  $\lambda_1$ , pero no dice que la matriz lo tenga<sup>[23](#page-22-1)</sup>.

Si hay <u>dos tasas de fertilidad consecutivas no cero</u> entonces  $\lambda_1$  es valor propio dominate<sup>[24](#page-22-2)</sup>.

#### Comportamiento asintótico del sistema

Bajo las condiciones que garantizan la presencia de un valor propio dominante, la dinámica de la población la determina justo ese valor propio dominante. Por tanto, en esta sección, supondremos que la población estructura por edades que estamos considerando tiene al menos dos grupos consecutivos con tasa de fertilidad no cero. Bajo estas circunstancias se verifica que:

Existe un número  $\alpha > 0$  tal que cuando n tiende a infinito la población se comporta como  $\lambda_1^n(\alpha V_1)$ , siendo  $\lambda_1$  el valor propio dominante y  $V_1$  un vector propio asociado. Es decir se tiene

$$
\lim_{n \to \infty} \frac{P_n}{\lambda_1^n} = \alpha V_1.
$$

Por tanto:

- Si  $\lambda_1$  < 1 la población se extingue.
- <span id="page-22-0"></span>Si  $\lambda_1 > 1$  la población crece exponencialmente, con razón geométrica  $\lambda_1$ .

Aplica este resultado a las siguientes matrices de Leslie:

- 1. Un modelo estructurado en dos grupos con:  $f_1 = 0$ ,  $f_2 = 1$ , y  $p_1 = 1$ .
- 2. Un modelo estructurado en dos grupos con:  $f_1 = 0$ ,  $f_2 = 1$ , y  $p_1 = 0.5$ .
- 3. Un modelo estructurado en dos grupos con:  $f_1 = 0$ ,  $f_2 = 3$ , y  $p_1 = 0.5$ .
- 4. Un modelo estructurado en tres grupos con:  $f_1 = 0$ ,  $f_2 = 0$ ,  $f_3 = 6$ ,  $p_1 = 1/2$  y  $p_2 = 1/3$ .

<span id="page-22-2"></span><span id="page-22-1"></span> $^{23}$ Ejercicio: Las matrices de Leslie del ejercicio anterior, ¿tienen un valor propio dominante?

 $^{24}$ ¿Es una hipótesis muy restrictiva, para un modelo de este tipo, suponer que hay dos tasas de fertilidad consecutivas no cero?

<sup>&</sup>lt;sup>22</sup>Ejercicio: demostrar que el polinomio característico de la matriz de Leslie A es  $p(\lambda)$  =  $(-1)^m \left[ \lambda^m - f_1 \lambda^{m-1} - f_2 \, p_1 \lambda^{m-2} - f_3 \, p_2 \, p_1 \lambda^{m-3} - \dots f_m \, p_{m-1} \dots p_2 \, p_1 \right]$  y que tiene una única raíz positiva con multiplicidad 1.

Si  $\lambda_1 = 1$  la población tiende al equilibrio  $\alpha V_1$ .

Por otro lado, si denotamos por  $||P_n|| = P_n^1 + P_n^2 + \ldots + P_n^m$  observamos que:

$$
\lim_{n \to \infty} \frac{P_n}{\|P_n\|} = \frac{\lambda_1^n (\alpha V_1)}{\lambda_1^n \|\alpha V_1\|} = \frac{V_1}{\|V_1\|}.
$$

### <span id="page-23-0"></span>B.1. Método de las potencias

A la vista de las dos familias de problemas analizados anteriormente: modelo de Leslie y modelos de estados, vemos la importancia que tiene saber, primero si la matriz asociada al problema tiene valor propio dominante y segundo, si lo tiene, saber su valor<sup>[25](#page-23-1)</sup>. Una herramienta muy útil para determinar de forma aproximada el valor propio dominante de una matriz  $A$  (que lo tenga) es el método de las potencias. Presentaremos en estas notas una versión sencilla del método de las potencias, para que pueda ser fácilmente programable en con una hoja de cálculo:

- 1. Partimos de un vector inicial  $\omega_0$  con todas sus componentes estrictamente positivas, que no sea un vector propio de la matriz.
- 2. Calculamos  $\omega_1 = A \omega_0$ ,  $\omega_2 = A \omega_1$ , ...,  $\omega_n = A \omega_{n-1}$ , para n grande según la precisión que deseemos obtener.
- 3. Hacemos una tabla con los cocientes entre las primeras componentes de dos vectores consecutivos. El primer valor lo calculamos haciendo el cociente de la primera componente del vector  $\omega_1$  entre la primera componente del vector  $\omega_0$ , el siguiente lo construimos empleando dividiendo la primera componente del vector  $\omega_2$  y entre la primera componente del vector  $\omega_1$  y así sucesivamente.
- 4. Si la matriz tiene un valor propio dominante, en la tabla anterior observaremos que tras ciertos pasos los últimos números registrados se irán pareciendo cada vez más, de manera que si se incrementa el número de pasos se obtiene más precisión en la aproximación del valor propio dominante. El último vector considerado  $\omega_n$  es una aproximación de un vector propio asociado al valor propio dominante.
- 5. Dado que en los problemas con los que estamos trabajando las matrices y vectores son positivos, se puede considerar en cada paso  $\|\omega_i\|$  (la suma de las componentes del vector  $\omega_i$ ), dando de este modo como aproximación del valor propio dominante los  $\text{cocientes } \frac{\|\omega_{i+1}\|}{\|\omega_i\|}.$

<span id="page-23-1"></span> $25$ Obviamente en el caso de modelos de estado es sabido que si tiene valor propio dominante éste ha de ser 1.